## $MC937A/MO603A - Computação Gráfica - 2023-S2 - Jorge Stolfi$ Trabalho de laboratório 04 - 2023-09-06 Grafo desorientado

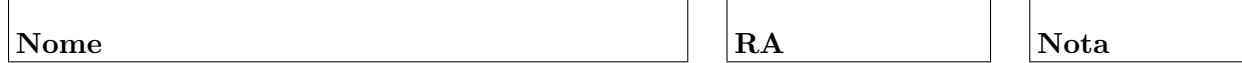

Objetivos. Treinar os conceitos de interpolação linear e de Bézier.

Enunciado. Sua tarefa nesta aula prática é produzir uma ilustração POV-Ray para visualizar um *grafo*: uma estrutura matemática que consiste em um conjunto finito de coisas arbitrárias, os vértices, e um conjunto de pares de vértices, as arestas.

Um grafo representa apenas a *topologia* de uma rede — quem está ligado com quem — idependentemente de outras propriedades dos elementos; em particular, sem dizer as coordenadas dos n´os ou o trajeto das arestas. Por´em, para visualizar (desenhar) um grafo,  $\acute{e}$  necessário escolher estas duas últimas propriedades para cada vértice e aresta, bem como sua forma, tamanho, e cor. É importante que, no desenho resultante, não haja sobreposição de vértices, nem alguma aresta cruzando um vértice que não é um dos seus extremos.

Cada vértice pode ser visualizado por um objeto de forma, tamanho e cor fixos, em alguma posição aleatória no espaço. Cada aresta pode ser representada por um cordão que liga os dois objetos que representa seus dois vértices. Um cordão reto seria sem graça, além de ter alta probabilidade de cruzar outros vértices arestas. Então, nesta aula vamos usar  $\cot\tilde{\c}$ oes curvos — quanto mais curvos, melhor.

Diz-se que um vértice tem *grau* k se está conectados a k pontas de arestas. Nesta aula, a forma do objeto que representa um vértice vai depender do seu grau, que vai ser sempre entre 1 e 4 apenas. Como na aula passada, o objeto para vértices de grau k deve ter k terminais — pontos específicos na sua superfície onde os cordões que representam essas k arestas entram no objeto.

Antes de começar a programar, desenhe no espaço abaixo (à mão livre, em perspectiva aproximada) um esboço dos objetos que você vai usar para representar os vértices de grau 2, 3, e 4, indicando a posição dos terminais no mesmo.. Esta parte deve ser executada nos primeiros 15 minutos de aula.